# Chapitre 3 : Middleware orienté objet

Partie II: Common Object Request Broker Architecture (CORBA)

# 1 Définitions

CORBA est une autre forme de modèle à objets Distribués. CORBA, acronyme de *Common Object Request Broker Architecture*, est une architecture logicielle, pour le développement de composants et d'*Object Request Broker* ou ORB. Ces composants, qui sont assemblés afin de construire des applications complètes, peuvent être écrits dans des langages de programmation distincts, être exécutés dans des processus séparés, voire être déployés sur des machines distinctes.

Un ORB est un ensemble de fonctions (classes Java, bibliothèques C++…) qui implémentent un « bus logiciel » par lequel des objets envoient et reçoivent des requêtes et des réponses, de manière transparente et portable : il s'agit de l'activation ou de l'invocation à distance par un objet, d'une méthode d'un autre objet distribué, en pratique les objets invoqués sont souvent des services. Pour qu'il y ait une communication entre un client et un serveur CORBA, il faut que le client et le serveur possèdent chacun un ORB : une application client-serveur possède au minimum deux ORB.

#### **Échanges**

- Entre objets liés par un même ORB
- Le protocole IIOP, pour *Internet Inter-ORB Protocol*, est le protocole de communication utilisé par [CORBA.](https://fr.wikipedia.org/wiki/CORBA) C'est une implémentation s'appuyant sur un transport [TCP/IP](https://fr.wikipedia.org/wiki/TCP/IP) du protocole de plus haut-niveau GIOP (*[General Inter-ORB Protocol](https://fr.wikipedia.org/wiki/General_Inter-ORB_Protocol)*).

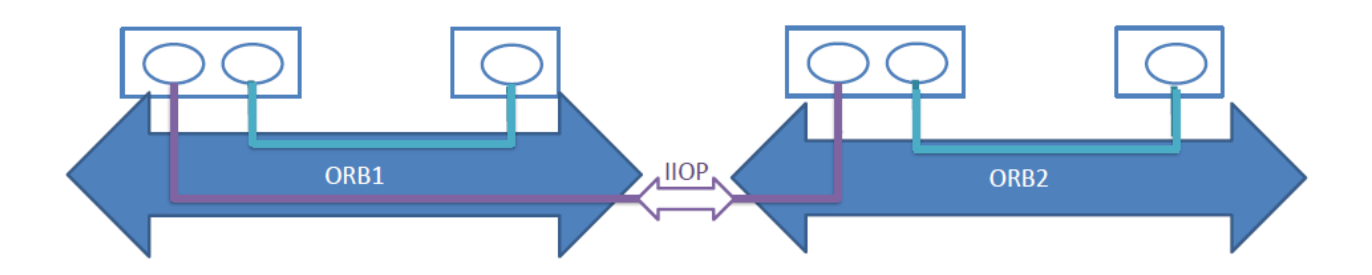

Figure 3.6- Protocole réseau utilisé par CORBA

### 2 Déroulement de requête sous CORBA

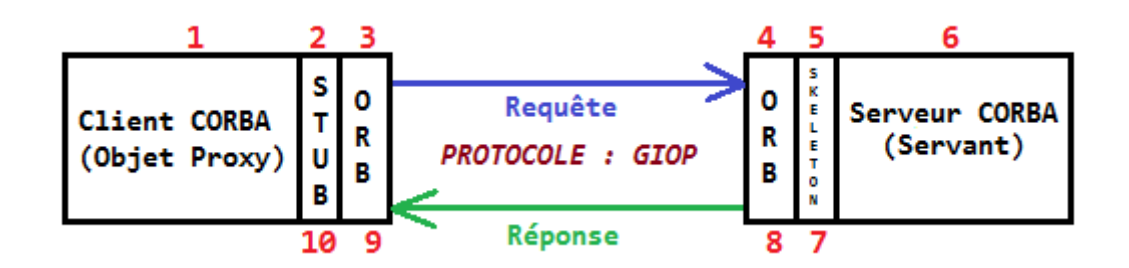

Figure 3.7- Déroulement de requête sous CORBA

- 1) Le client CORBA invoque une méthode distante.
- 2) Le Stub du client CORBA marshalise l'invocation de la méthode distante en requête CORBA.
- 3) La requête CORBA est envoyée à travers le réseau à partir l'ORB du client.
- 4) La requête CORBA est réceptionnée par l'ORB du serveur.
- 5) Le Skeleton du serveur CORBA démarshalise la requête CORBA.
- 6) Le serveur CORBA exécute le service lié à la méthode invoquée.
- 7) Le Skeleton du serveur CORBA marshalise la réponse CORBA.
- 8) La réponse CORBA est envoyée à travers le réseau à partir de l'ORB du serveur.
- 9) La réponse CORBA est réceptionnée par l'ORB du client.
- 10) Le Stub du client CORBA démarshalise la réponse CORBA.

### 3 Comment un client CORBA connaît-il le serveur CORBA?

La réponse est l'IOR. l'IOR est un objet contenant plusieurs informations permettant d'identifier un « servant » (la méthode distante).

Il existe deux moyens standards d'obtenir IOR :

- Le serveur stocke l'IOR dans un fichier et le client trouve un moyen de récupérer ce fichier pour lire son contenu. Il est possible de générer un objet proxy à partir de l'IOR grâce à une opération appelée « narrowing ».
- Le serveur possède un service appelé « NameService », c'est un programme qui tourne en daemon sur le serveur, il est plus connu sous le nom de « orbd » ou « tnameserv ». En utilisant l'host et port du serveur et un nom attribué au service, le client peut récupérer l'IOR et génère un objet proxy.

# 4 Interface Definition Language (IDL)

Un des avantages les plus importants de la spécification CORBA est de faciliter le développement des applications distribuées en évitant au développeur des difficultés concernant les mécanismes de communication, la location des applications, les clients et serveurs, le protocole de communication à utiliser ou le format de message à utiliser, et le plus important est que CORBA permet la communication entre différentes langues.

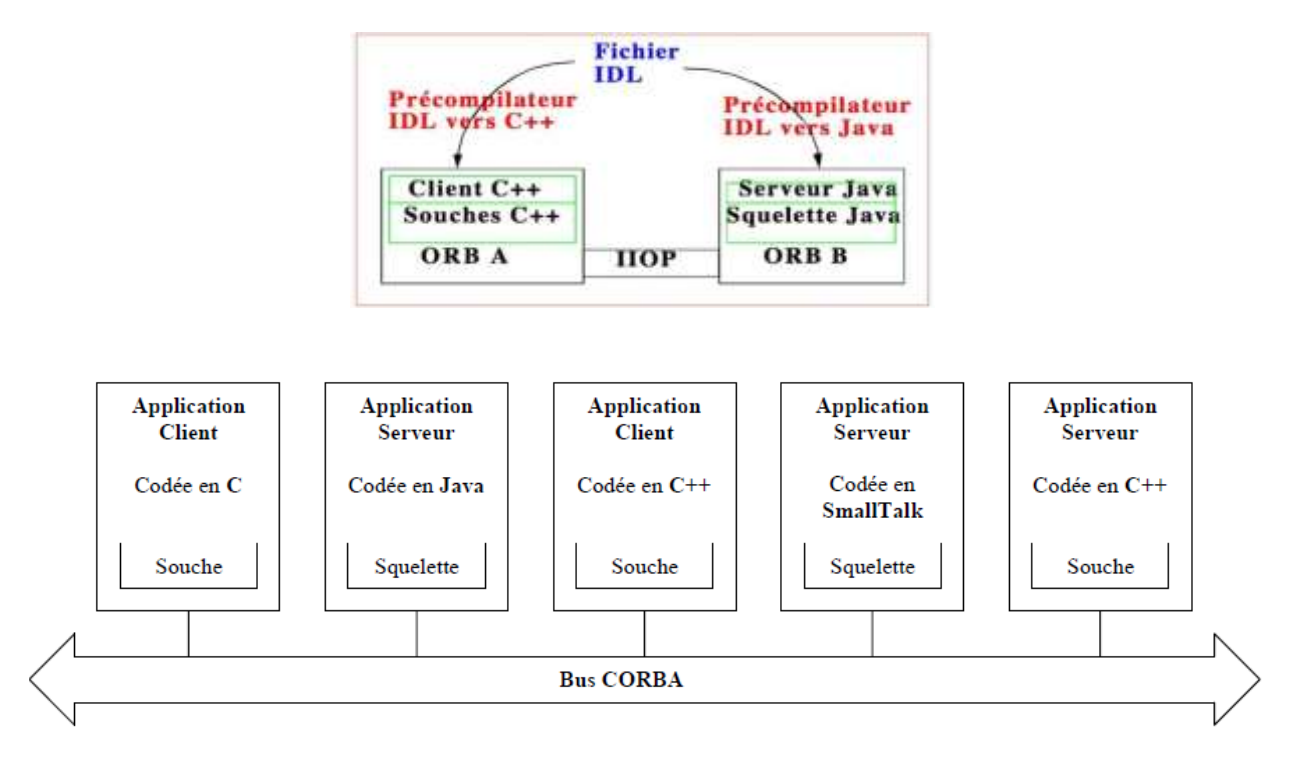

Figure 3.8- Hétérogénéité avec CORBA

Le standard IDL est défini par [l'OMG](https://fr.wikipedia.org/wiki/Object_Management_Group) et utilisé notamment dans le cadre d'application[s ORB](https://fr.wikipedia.org/wiki/Object_Request_Broker) telles que [CORBA.](https://fr.wikipedia.org/wiki/Common_Object_Request_Broker_Architecture) Le fichier IDL représente un contrat entre le serveur et ses clients : le serveur et ses clients doivent utiliser le même fichier de contrat pour générer leur code. IDL est un langage voué à la définition de [l'interface](https://fr.wikipedia.org/wiki/Interface_(informatique)) de composants logiciels, laquelle permet de faire communiquer des modules

implémentés dans des [langages](https://fr.wikipedia.org/wiki/Langage_de_programmation) différents, ou déployés à travers un [réseau](https://fr.wikipedia.org/wiki/R%C3%A9seau_informatique) sur des systèmes hétérogènes (Windows, Linux, Mac OS X, VMS, etc.) dans la perspective [d'architecture distribuée.](https://fr.wikipedia.org/wiki/Architecture_distribu%C3%A9e)

#### **Exemple d'IDL:**

| <b>IDL</b>                                                                                                    | Extrait du code Java généré à partir de l'IDL                                                                                                    |
|----------------------------------------------------------------------------------------------------|----------------------------------------------------------------------------------------------------|
| Code IDL<br>Sélectionnez<br>module fr {<br>1.1<br>module ekinci {<br>2.<br>3.<br>interface CalculationService {<br>4.<br>long factorial (in long num);<br>5.<br>$\rightarrow$ $\rightarrow$<br>6.<br>$\rightarrow$<br>$7. \t{ }$ | Code Java<br>Sélectionnez<br>1. package fr.ekinci;<br>2.<br>3.<br>public interface CalculationServiceOperations {<br>4.<br>int factorial (int num);<br>$5.$ }<br>Code Java<br>Sélectionnez<br>1. package fr.ekinci;<br>2.<br>3.<br>public interface CalculationService<br>4.<br>extends CalculationServiceOperations,<br>5.<br>org.omg.CORBA.Object,<br>6.<br>org.omg.CORBA.portable.IDLEntity<br>$7. \t{\{ \} }$ |

Figure 3.9- Exemple d'IDL

### 5 Compilation du fichier IDL

La compilation du IDL générée les fichiers Java suivants :

- « Nom-Interface» : Interface de l'objet
- « Nom-Interface»Operations : Interface contenant les méthodes distantes.
- « Nom-Interface »POA : Skleton de l'objet distant coté serveur.
- « Nom-Interface »Stub : Stub du client.
- « Nom-Interface »Helper :Contient des méthodes de manipulation/conversion des objet CORBA au java.
- « Nom-Interface»Holder : Implémente le passage de paramètres.

#### **Example :**

Voire figure 10 où :

- HorlogeStub.java Un fichier souche (pour le client) qui est utilisé lors des appels de l'objet par le client.
- \_HorlogeImplBas.java ou HorlogePOA.java Un fichier squelette (pour le serveur) qui se charge des requêtes envoyées par le client.
- Horloge.java Une Interface qui définit les services de l'objet Horloge.
- HorlogeHelper.java Une classe qui contient notamment la fonction narrow qui permet de convertir un objet en référence.
- HorlogeHolder.java Une classe utilisée lors de passage de paramètres d'appel de l'objet Horloge.
- Comme on programme en Java, l'implantation de l'objet est une classe (que nous appelons HorlogeImpl) qui implante la classe (que nous avons appelée \_ HorlogeImplBase) correspondant au squelette obtenu à l'étape précédente.

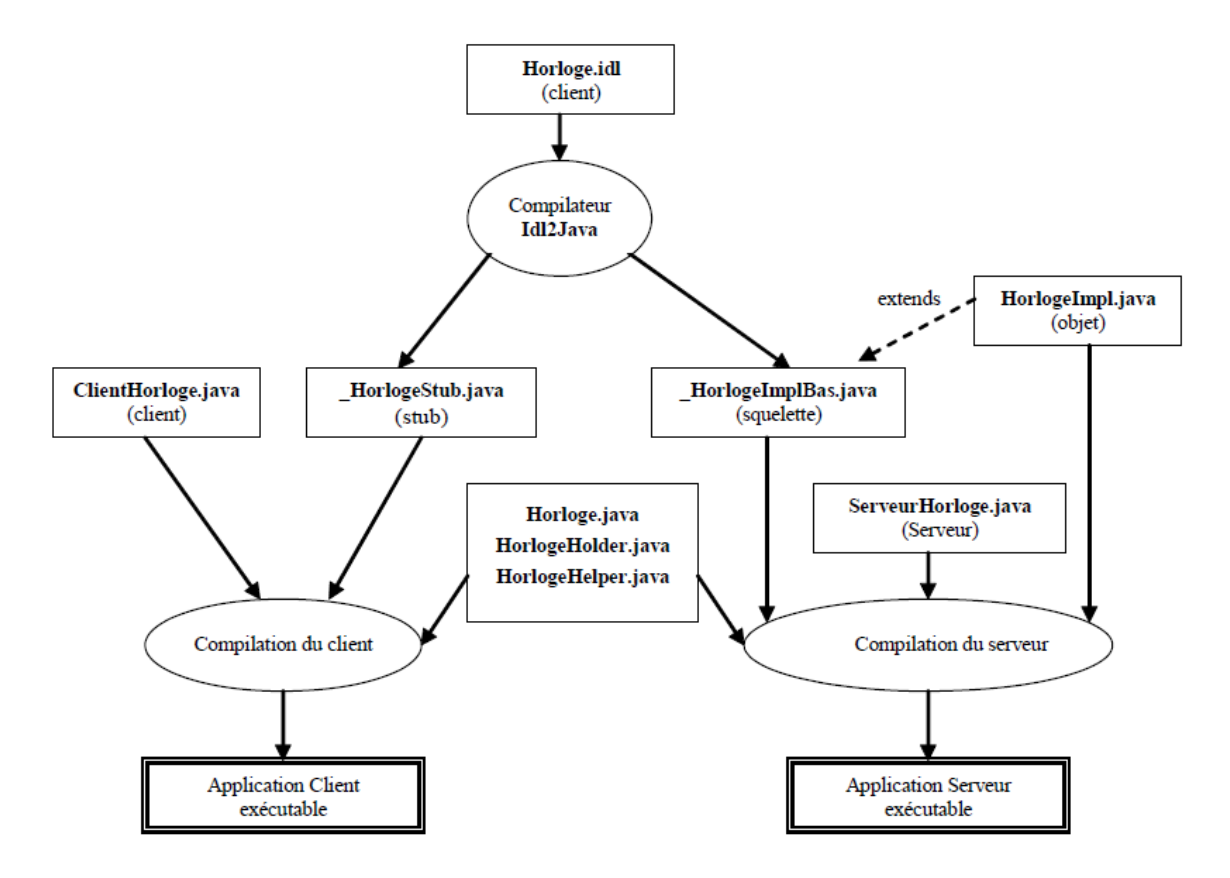

Figure 3.10- Fichiers générés pour l'application Horloge

# 6 Structure de CORBA

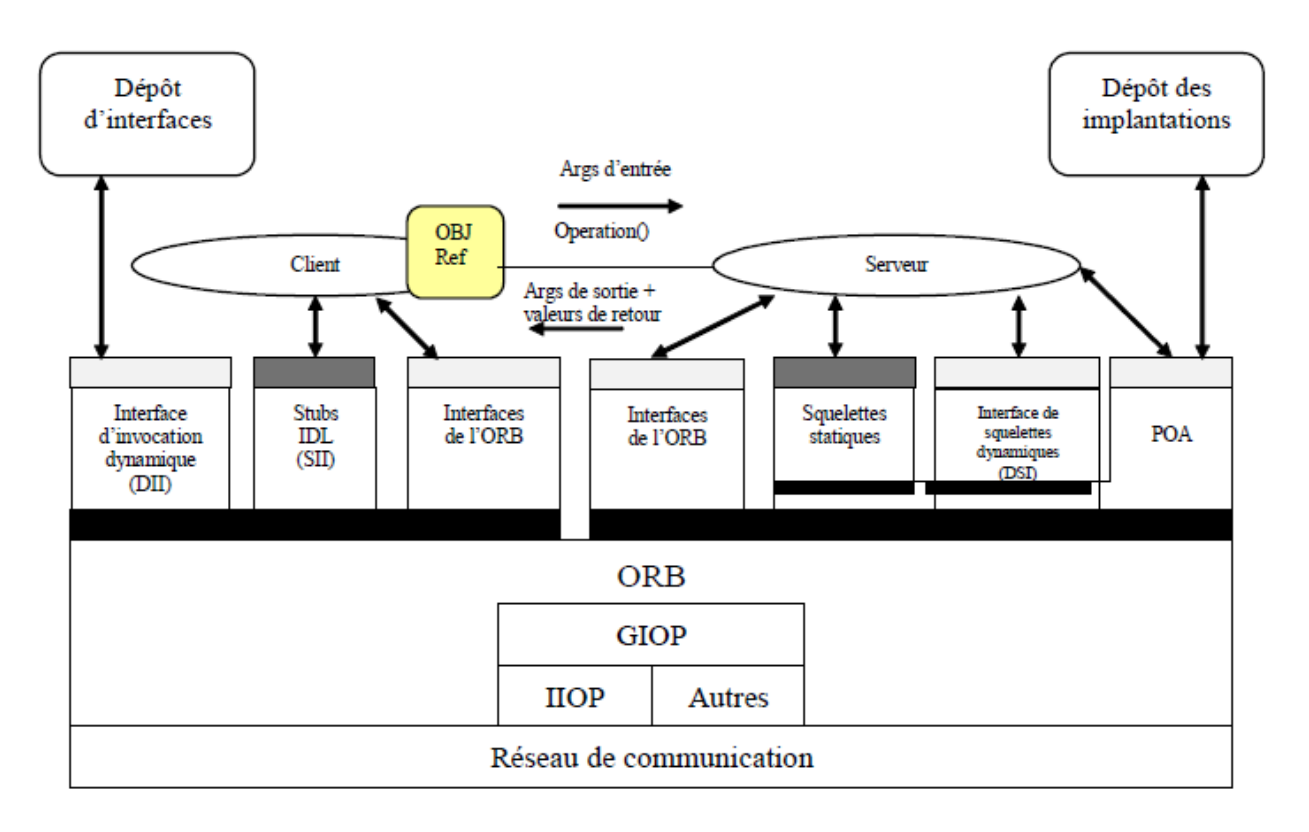

#### 3.11 Structure de CORBA

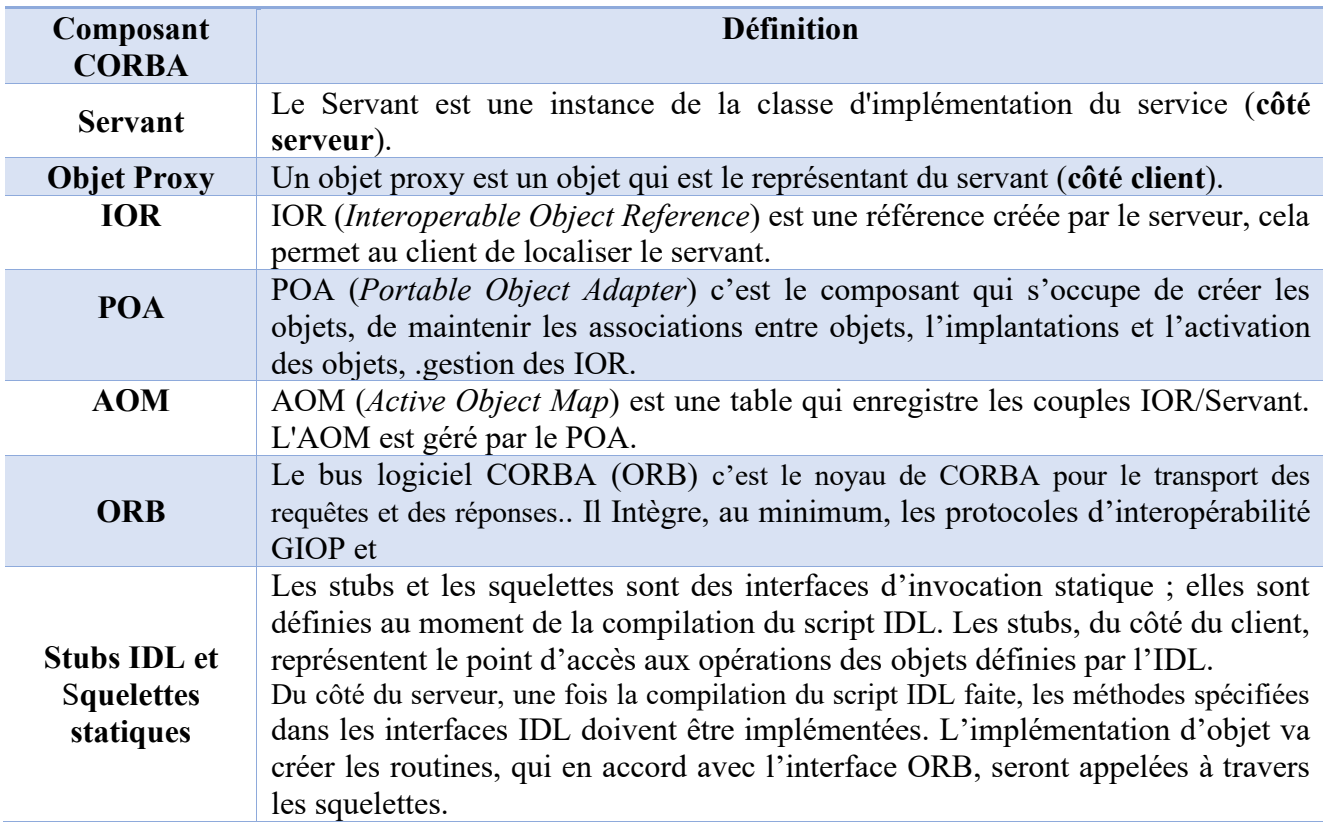

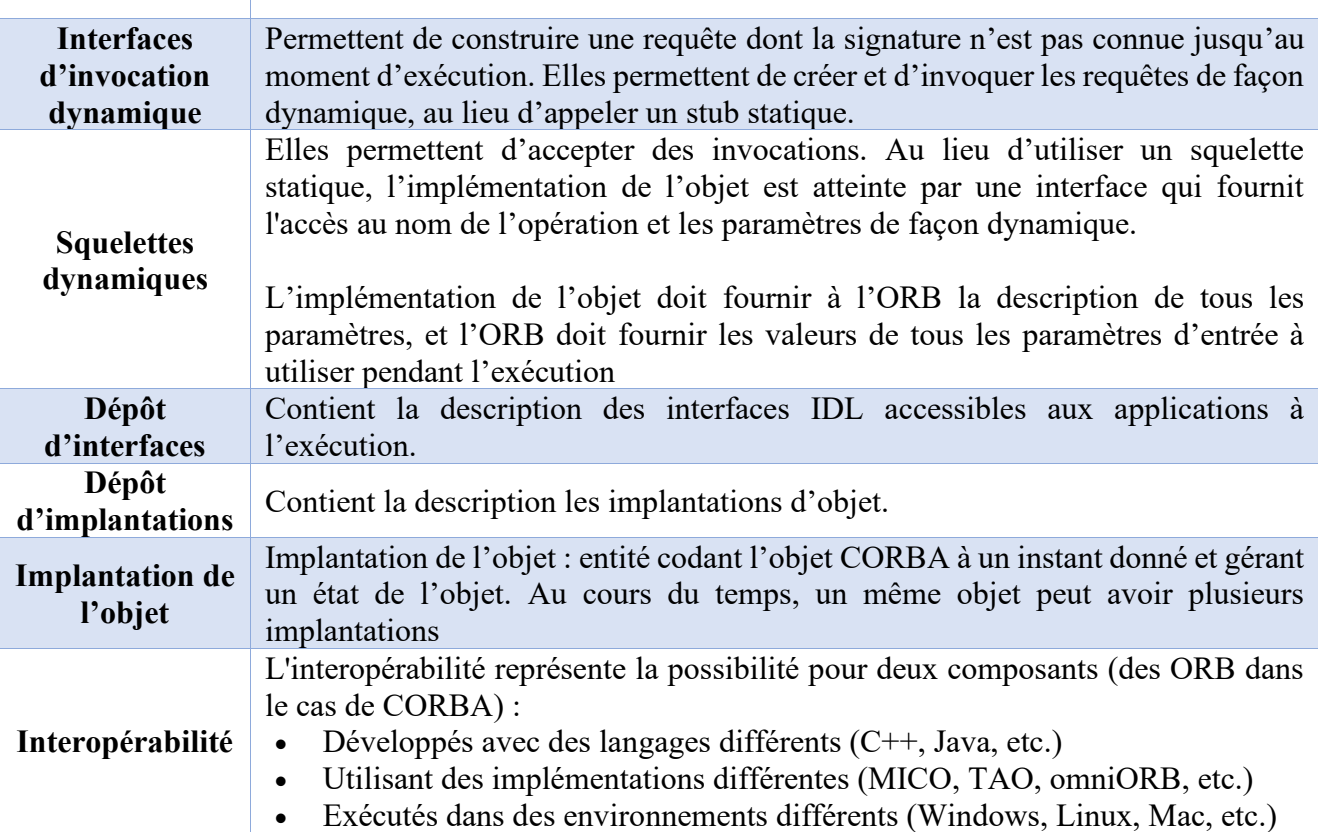

### 7 Avantages

- ✓ Communication entre différents langages et interopérabilité complète.
- ✓ Obtenir un code très compact et efficace.
- ✓ Moins besoin de bibliothèques.
- ✓ Proposition des profils pour le temps réel et l'embarqué.
- ✓ Fiabilité (redondance).
- ✓ Intégration aux systèmes existants.
- ✓ Flexibilité du développement.

- 8 Inconvénients
- Complexité de développement.
- Problème de portabilité.
- Problème de maintenance
- Difficulté de mise en œuvre des Applications.
- Coût de développement trop cher.

# 9 Synthèse

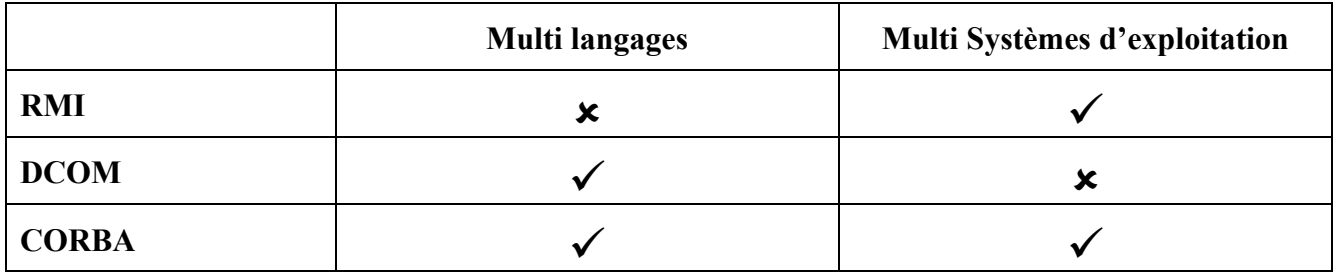